# **COPYFILE Service**

## **Description**

Copies an operating system file to another operating system file.

**Note: This is a Windows only function.**

### **Syntax**

```
result = UTILITY("COPYFILE",srcfile, destfile)
```
## **Parameters**

The COPYFILE service has the following parameters.

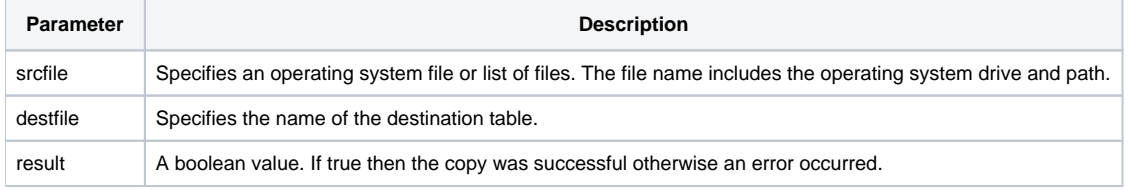

#### **Note**

If destfile exists and overwriteflag = 1, the file is copied and result = 1. The nonzero result does not indicate an error, but rather that destfile was overwritten.

## See Also

#### [CopyOSFile\(\)](https://wiki.srpcs.com/display/Commands/CopyOSFile+Function)

**Name** [BEEP Service](https://wiki.srpcs.com/display/Commands/BEEP+Service) [CHOOSECOLOR Service](https://wiki.srpcs.com/display/Commands/CHOOSECOLOR+Service) [CHOOSEDIR Service](https://wiki.srpcs.com/display/Commands/CHOOSEDIR+Service) [CHOOSEFILE Service](https://wiki.srpcs.com/display/Commands/CHOOSEFILE+Service) [CHOOSEFONT Service](https://wiki.srpcs.com/display/Commands/CHOOSEFONT+Service) [CREATE Service](https://wiki.srpcs.com/display/Commands/CREATE+Service) [CURSOR Service](https://wiki.srpcs.com/display/Commands/CURSOR+Service) [DESTROY Service](https://wiki.srpcs.com/display/Commands/DESTROY+Service) [FLUSH Service](https://wiki.srpcs.com/display/Commands/FLUSH+Service) [GET\\_EVENT Service](https://wiki.srpcs.com/display/Commands/GET+EVENT+Service) [GETLOGICALDRIVES Service](https://wiki.srpcs.com/display/Commands/GETLOGICALDRIVES+Service) [MAKEDIR Service](https://wiki.srpcs.com/display/Commands/MAKEDIR+Service) [OBJECTID Service](https://wiki.srpcs.com/display/Commands/OBJECTID+Service) [OBJECTLIST Service](https://wiki.srpcs.com/display/Commands/OBJECTLIST+Service) [PRINTSETUP Service](https://wiki.srpcs.com/display/Commands/PRINTSETUP+Service) [REMOVEDIR Service](https://wiki.srpcs.com/display/Commands/REMOVEDIR+Service) [RENAMEDIR Service](https://wiki.srpcs.com/display/Commands/RENAMEDIR+Service)

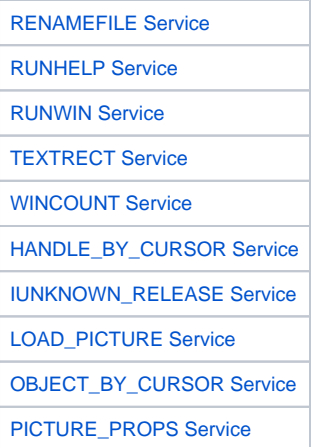

## Example

```
/* copy C:\AUTOEXEC.BAT to C:\AUTOEXEC.SAV */
declare function Utility
retval = Utility("COPYFILE" , "C:\AUTOEXEC.BAT", "C:\AUTOEXEC.SAV")
```